client, Arc4dia analysts observed odd behaviour from what looked like an

within the directory of a legitimate install, was named extremely closely to other various components in the directory. But when observed being launched sometimes contained IP

- **1.** During the baselining phase at a new Acrobat Reader component.
- 2. The executable in question, located addresses or Domains.
- **3.** No other copy of this executable was documented on the Internet.
- 4. An analyst fetched the file and began command and control.

anywhere else on the network, or

reverse engineering it. It was clearly a very simple Stage 0 implant without any functionality other than very basic recon and the ability to download additional components from its

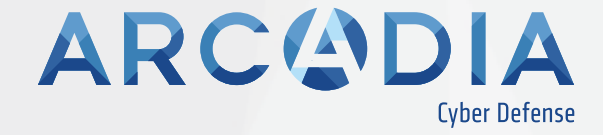

## Feedback\_loop\_step1

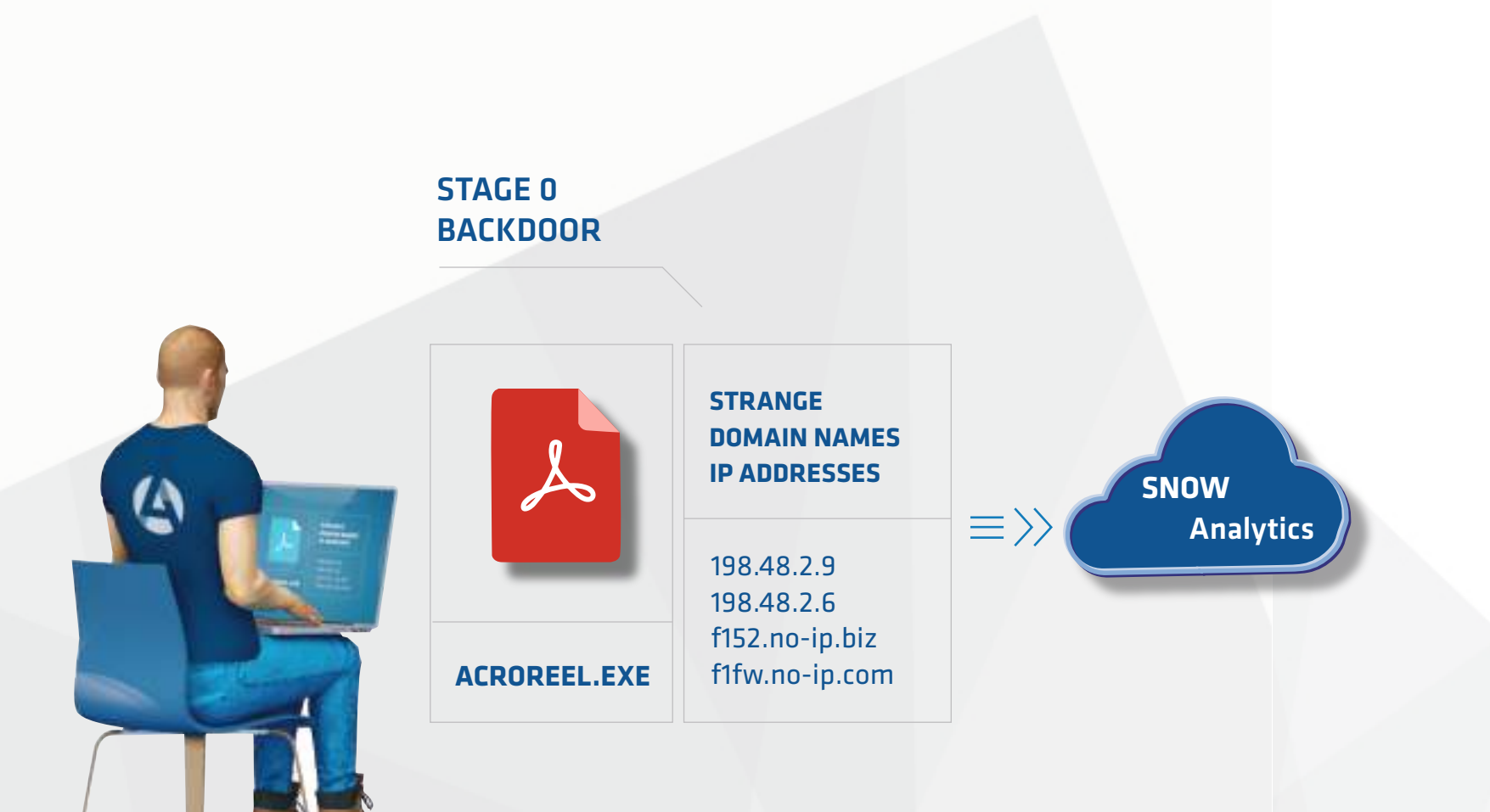

presence was alone on the network, the analyst began digging deeper, eventually finding multiple other versions of the implant, adapted to other legitimate software throughout

- **1.** Having difficulty believing this the network.
- 2. The implants had been present for control.

over a year, but were never actually activated to download additional packages, or to execute additional recon. They were still able to communicate to their command and

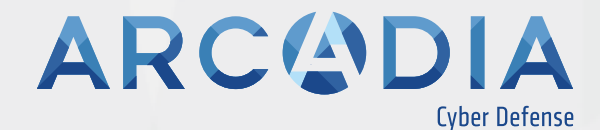

## Feedback\_loop\_step2

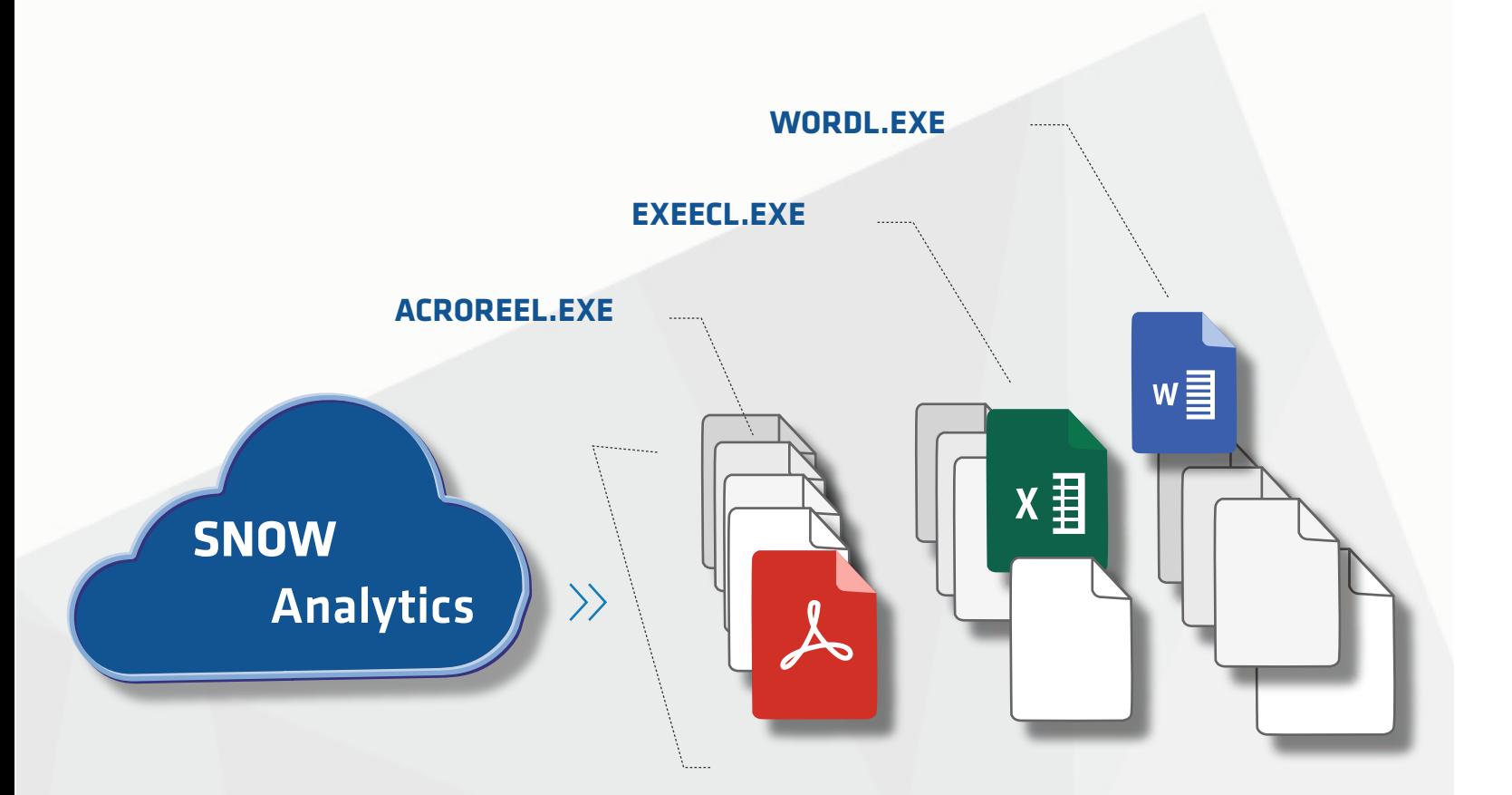

detected over time, eventually providing enough data to do an analysis mapping the activity onto a time zone, days of the week and

eventually cleaned up the presence

- **1.** A handful of interactive sessions were holidays of a specific country.
- 2. In discussion with the client, we onto the network.
- 3. The final analysis lead us to determine yet unknown with goals unknown.

that the only logical purpose for the implants were "prepositioning", meaning waiting for the day they could be of some use, by delivering a payload

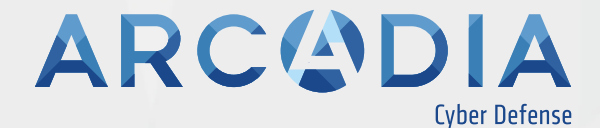

## Feedback\_loop\_step3

**SNOW** Analytics with time zone analysis

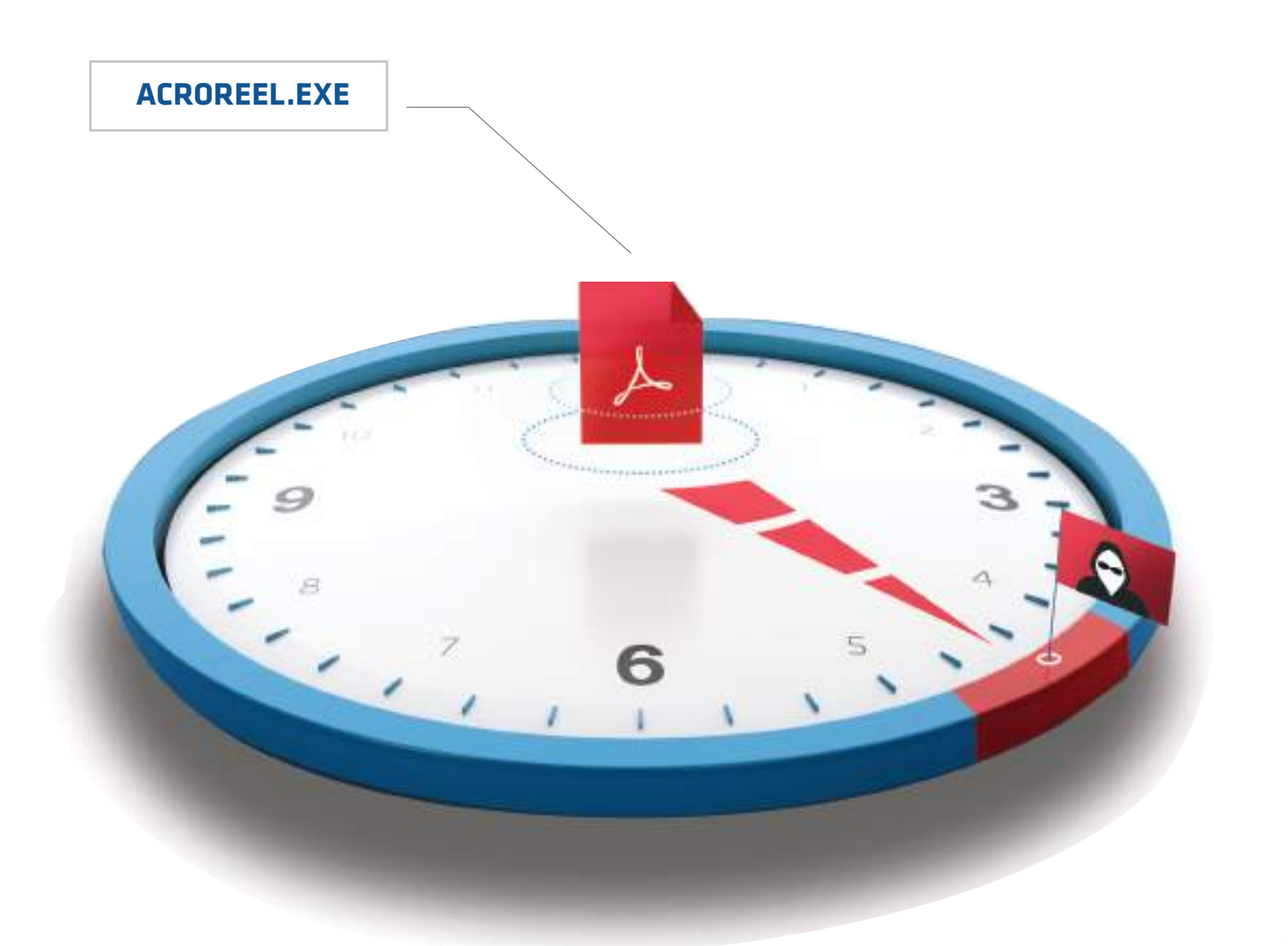

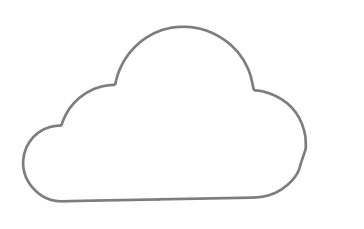

Security problems can be hidden even in files which other solutions are not able to find as malicious, Arc4dia is able to track them.